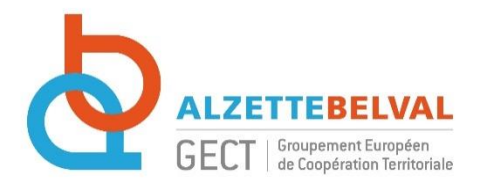

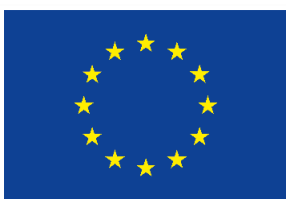

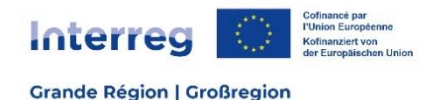

# **ZONE FONCTIONNELLE INTERREG – ALZETTE BELVAL Foire aux questions**

Ce document a été rédigé à la suite des réunions d'information pour présenter la zone fonctionnelle d'Alzette Belval. Retrouvez ici toutes les réponses à vos questions ! Ce document n'a pas de valeur contractuelle. Il sert d'indications pour les questions fréquemment posées.

## **TERRITOIRE ET STRATEGIE :**

## **Quel est le territoire d'action des projets déposés dans le cadre de la zone fonctionnelle ?**

Les projets doivent se dérouler majoritairement sur le territoire d'Alzette Belval (Audun-le-Tiche, Aumetz, Boulange, Esch-sur-Alzette, Mondercange, Ottange, Rédange, Rumelange, Russange, Sanem, Schifflange, Thil et Villerupt). Une partie des actions du projet peuvent avoir lieu en dehors d'Alzette Belval mais le projet doit majoritairement profiter au territoire de l'agglomération transfrontalière.

### **Faut-il répondre à un axe de la stratégie du GECT ?**

Le projet doit impérativement répondre à un des axes de la stratégie du GECT : santé, vivre ensemble, aménagement du territoire, mobilité, paysage, laboratoire éducatif, totem de la coopération transfrontalière. Il n'y a pas d'appels à projets thématiques, tout le monde peut déposer un projet sur l'axe stratégique de son choix.

### **Y-a-t-il des experts qui analysent les dossiers ?**

L'instruction des projets se fait directement par le GECT Alzette Belval (sur le fond, selon des critères définis [ici\)](https://zf-interreg.gectalzettebelval.eu/wp-content/uploads/2024/02/Criteres-dinstruction_ZF_AB_AAP3_2023_verif_SC-002.docx) et par le Secrétariat Conjoint pour les aspects administratifs et financiers (montage du budget, aides d'Etat…).

### **BUDGET :**

### **Comment compter les heures de masse salariale ?**

Un pourcentage de temps de travail va être attribué à la personne en charge du projet. Une lettre de mission signée par l'employeur fixera le temps de travail alloué au projet. Un emploi équivalent temps plein correspond à 1720 heures de travail par an.

### **Comment justifier le temps de travail ?**

Le temps de travail doit être réaliste. Pour justifier de cette implication dans le projet, il faudra fournir lors des premières déclarations de créances : la lettre de mission de la personne concernée ainsi que le contrat de travail.

### **Comment les catégories de dépenses ont été fixées ?**

Les catégories de dépenses sont prévues par le programme opérationnel Interreg Grande Région. Certaines dépenses répondent à des coûts forfaitaires (frais RH (coût horaire chargé), frais de bureau et de déplacement, forfait préparation du projet) et les autres dépenses sont subventionnées aux frais réels.

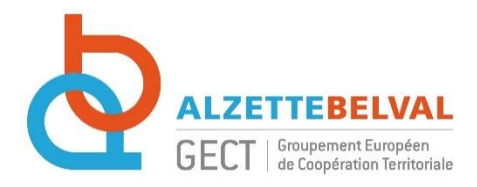

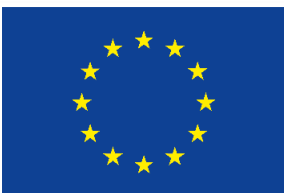

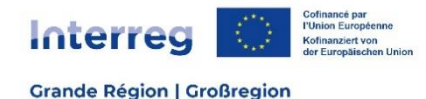

#### **Est-il possible de valoriser des stagiaires et les bénévoles ?**

Les stagiaires peuvent être valorisés dans les frais de personnel des projets, cependant ils devront plutôt se trouver dans les catégories 3 et 4 (voir les catégories de personnel).

Le temps des bénévoles peut être indiqué dans un projet, mais ne peut pas être valorisé dans les frais de personnel.

## **Quels sont les cofinancements possibles ?**

Pour une subvention FEDER de 60% (40% pour les partenaires qui ont des dépenses d'infrastructures), 40% reste à charge du partenaire. Ils peuvent correspondre à 40% de fonds propre ou également être cofinancés par d'autres cofinanceurs, dans le respect de la législation nationale (Pour les collectivités territoriales ayant des dépenses d'infrastructure, 15% de fonds propres sont obligatoires). Il n'est pas possible de cofinancer le projet par d'autres fonds européens.

Le mécénat et le sponsoring sont également des sources de cofinancement possibles.

## **Est-il possible d'avoir des cofinancements après le dépôt du projet ?**

Il est possible d'avoir des cofinancements après le dépôt du projet. Après son approbation, il faut le déclarer via une demande de modification informelle ou mineure selon le cas et fournir une attestation de cofinancement.

### Frais de préparation et de clôture :

Les porteurs de projets dans le cadre de la zone fonctionnelle ne peuvent prétendre qu'au forfait « préparation du projet ». Dans la mesure où ils n'ont pas de COMAC de clôture, ils ne peuvent pas demander le forfait « clôture du projet ». Les 30 400 € alloués à la préparation du projet sont subventionnés à 60% (40% en cas de frais d'infrastructures), et peut être partagé ou non entre les partenaires. Cela est défini dans la demande de concours. Comme pour les autres dépenses, le forfait est versé au partenaire chef de file qui doit ensuite le cas échéant redistribuer la subvention FEDER aux partenaires ayant sélectionné le forfait dans leur budget.

### **Quelles sont les règles de mise en concurrence ?**

Pour chaque dépense aux frais réels dans la limite des seuils nationaux des marchés publics, le partenaire doit prouver que 3 devis d'une validité de moins de 3 mois ont été demandés (et dans l'idéal reçus !). Les copies d'écran de tarif en ligne sont acceptées sous réserve que la date de la capture soit visible.

### **Est-il envisageable de s'appuyer sur des appels d'offres publics déjà initiés ?**

Oui, il est possible de « réutiliser » des appels d'offres publics déjà lancés antérieurement au projet. Cependant, il est important que le délai entre le lancement du marché et l'achat en question ne soit pas trop éloigné. Les partenaires sont soumis aux règlementations nationales (Luxembourgeoise ou française) et européennes en matière de marchés publics et de mise en concurrence.

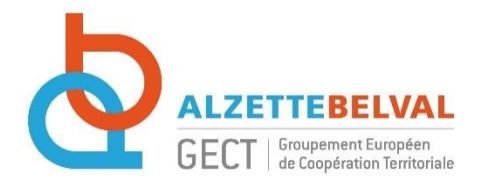

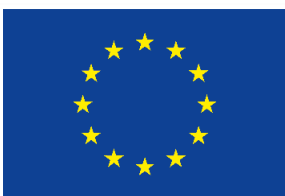

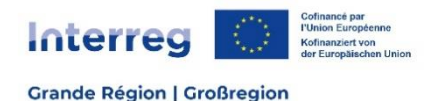

#### **Comment sont subventionnées les dépenses d'infrastructures ?**

Les dépenses d'infrastructures sont subventionnées à 40% de FEDER. Le fait pour un partenaire d'avoir des dépenses d'infrastructure fait basculer automatiquement son budget à un cofinancement FEDER de 40%.

### **Comment est géré le budget du projet ?**

Chaque partenaire est responsable de monter son propre budget, qui sera ensuite intégré au budget global du projet.

### **Les projets peuvent-ils avoir un budget minimum / maximum ?**

Les projets déposés dans le cadre de la zone fonctionnelle d'Alzette Belval doivent avoir un montant minimum de 33 500€. On distingue les projets de moins de 200 000€ des projets de plus 200 000€ dont les budgets ne sont pas calculés de la même manière (Voir les Conditions de l'appel à projet) Le montant maximum des projets dépend principalement de l'enveloppe FEDER dédiée à la zone fonctionnelle à disposition.

### **PARTENARIAT :**

### **Quelles sont les responsabilités du partenaire chef de file ?**

Le partenaire chef de file est responsable du dépôt du projet et du bon déroulement de celui-ci, tant au niveau administratif que financier. Il sera le  $1<sup>er</sup>$  bénéficiaire des versements FEDER, qu'il devra ensuite reverser aux partenaires du projet.

Le bénéficiaire devra être présent aux réunions annuelles type Comité d'accompagnement (COMAC) organisées par la structure de gestion de la zone fonctionnelle (GECT Alzette Belval).

### **Est-ce que les partenaires doivent obligatoirement être sur le territoire d'Alzette Belval ?**

Il n'est pas nécessaire que les partenaires soient sur le territoire d'Alzette Belval, tant que le projet bénéficie majoritairement à Alzette Belval et répond à sa stratégie.

### **Comment trouver des partenaires de l'autre côté de la frontière ?**

Il est possible de contacter le GECT Alzette Belval par mail à zf-interreg[@]gectalzettebelval.eu qui fera son possible pour trouver un partenaire qui pourrait être intéressé à prendre part à un projet INTERREG. [Les Points de contact](https://interreg-gr.eu/contact/) peuvent également vous aider à monter des partenariats.

#### **MISE EN ŒUVRE DU PROJET :**

#### **Quelle peut-être la date du début du projet ?**

Le début du projet peut être rétroactif. Il peut être déposé lors des différents appels à projet lancé par la Zone fonctionnelle d'Alzette Belval.

Attention toutefois à avoir respecté rétroactivement les règles de communication et de mise en concurrence imposées par INTERREG, ainsi que la durée du projet. Les projets INTERREG peuvent durer 3 ans maximum (possibilité de prolonger à 4 ans si justifié). Aussi, si la rétroactivité est trop grande, le temps effectif de mise en œuvre du projet après accord peut être réduit.

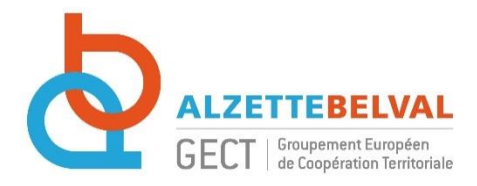

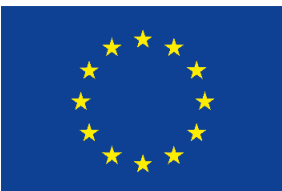

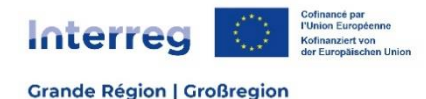

## **Décision d'attribution FEDER du projet :**

Une fois le projet accepté par le comité de sélection de la zone fonctionnelle (Assemblée Générale du GECT Alzette Belval), une décision d'attribution FEDER est mise à disposition des porteurs de projet.

## **Comment sont déclarées les dépenses ?**

Les dépenses sont déclarées de manière dématérialisée dans JEMS de manière trimestrielle ou semestrielle selon le choix du partenaire. Le versement de la subvention FEDER interviendra 6-9 mois après chaque déclaration de créances. Les partenaires doivent avoir la capacité financière pour avancer les frais.